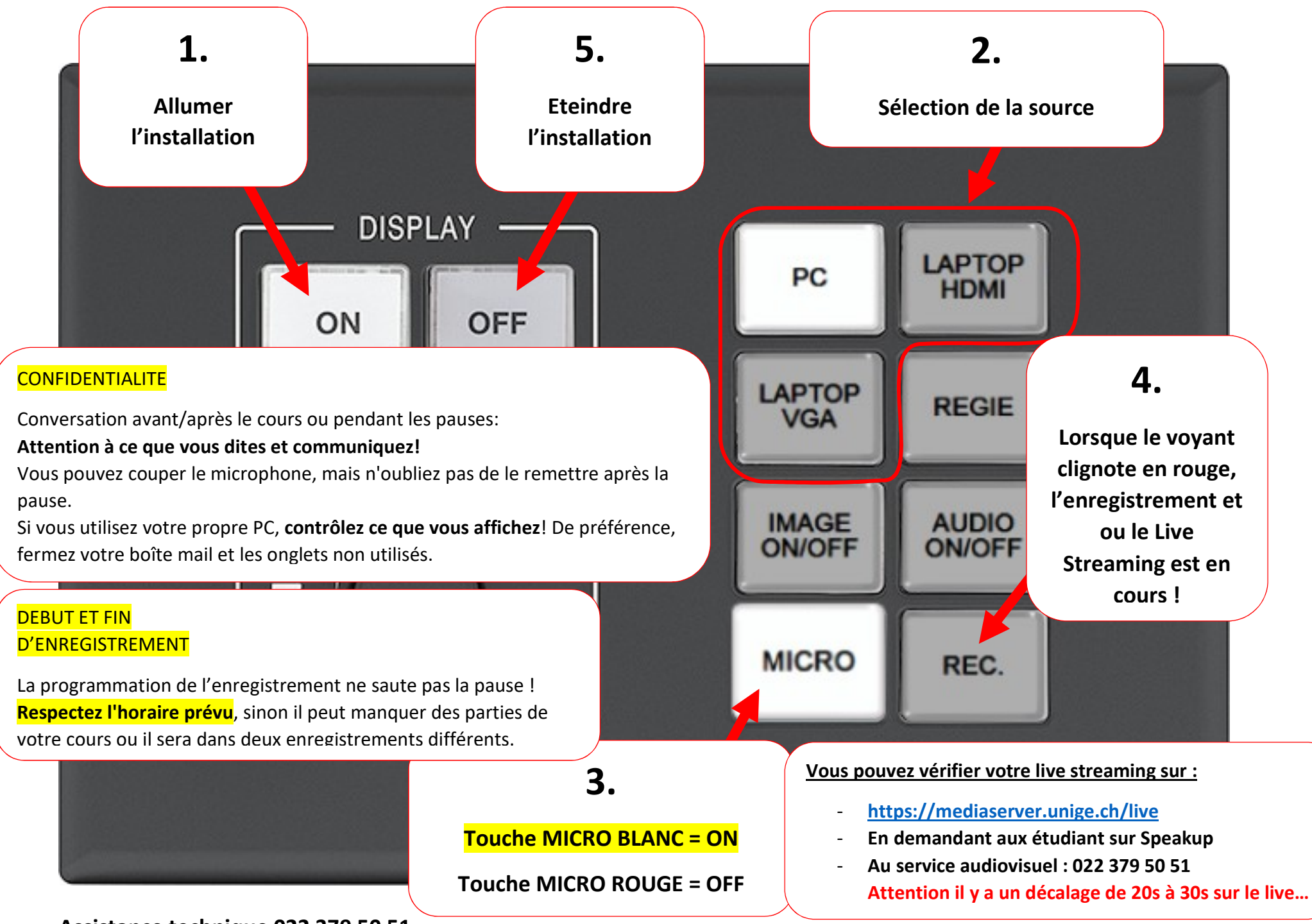

Assistance technique 022 379 50 51